# **FRAGOMEN**

#### **Single Window for Visa and Work Permit System**

## **Training Workshop Registration Instructions**

#### **Step 1:** Go to the website:<http://www.boi.go.th/>

Click "Enter Website" until you reach this page:

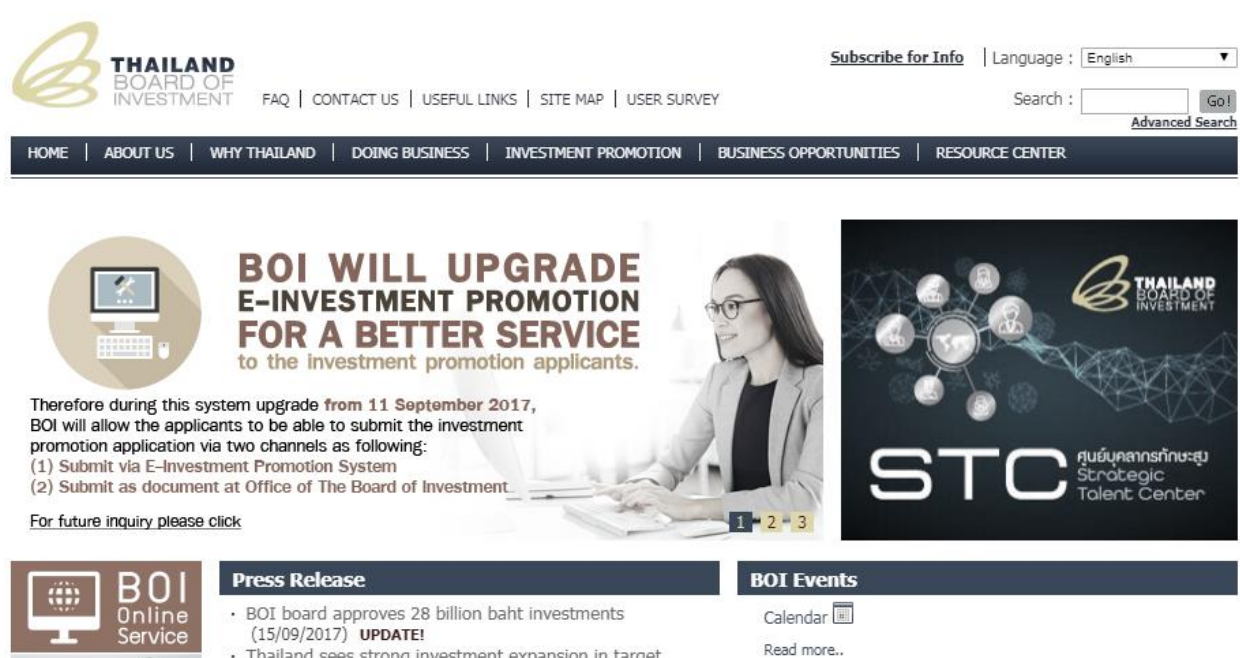

Thailand sees strong investment expansion in target

**Step 2:** Select language to "Thai" instead of "English" (default).

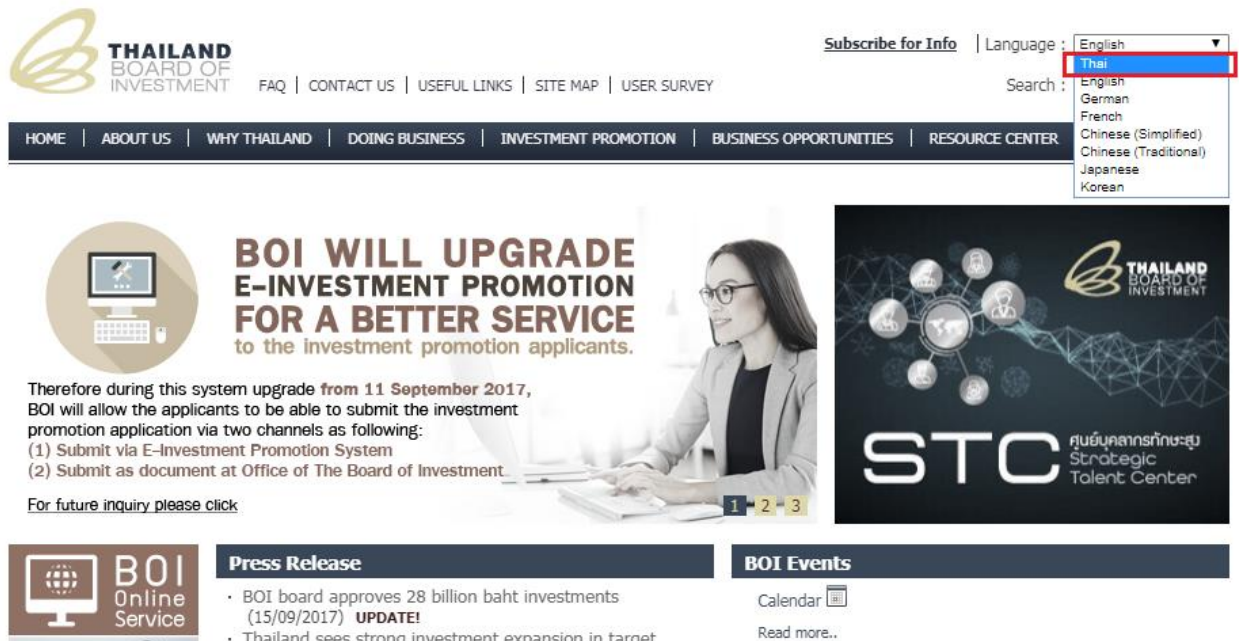

Thailand sees strong investment expansion in target  $T$  and  $T$  and  $T$ and the EEC in the first half of 2017

e

### **Step 3:** Click the link to "e-Expert"

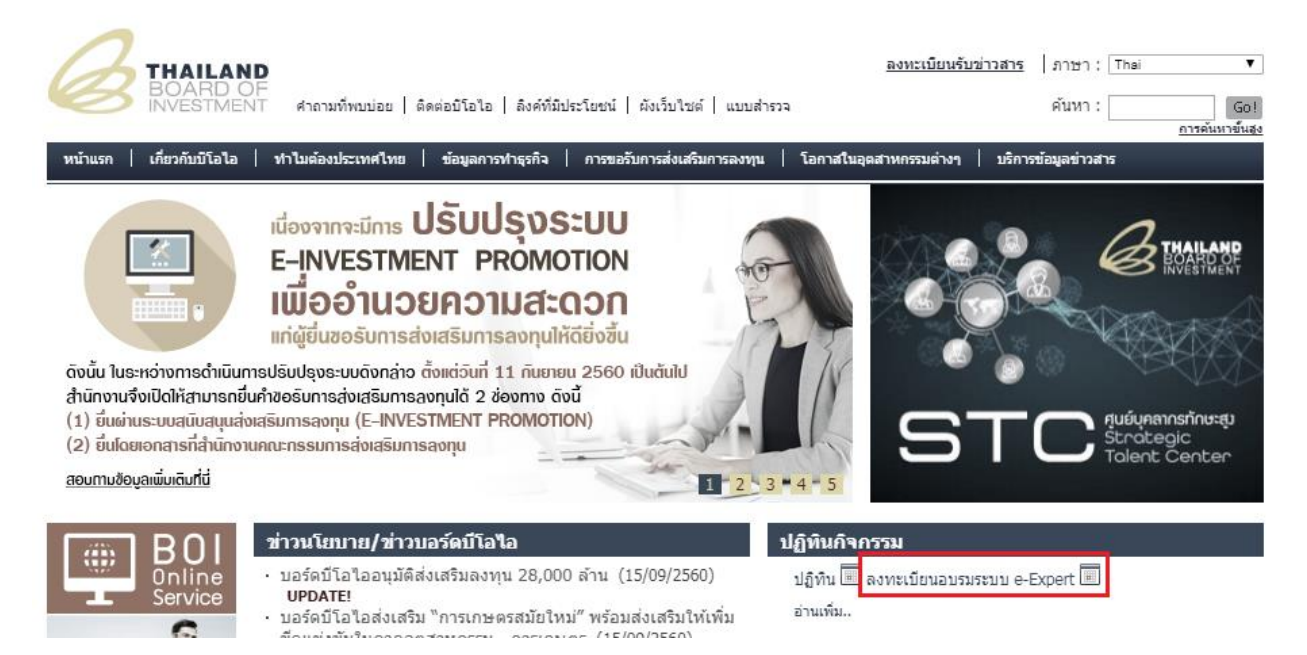

**Step 4:** Choose a preferred date for the training.

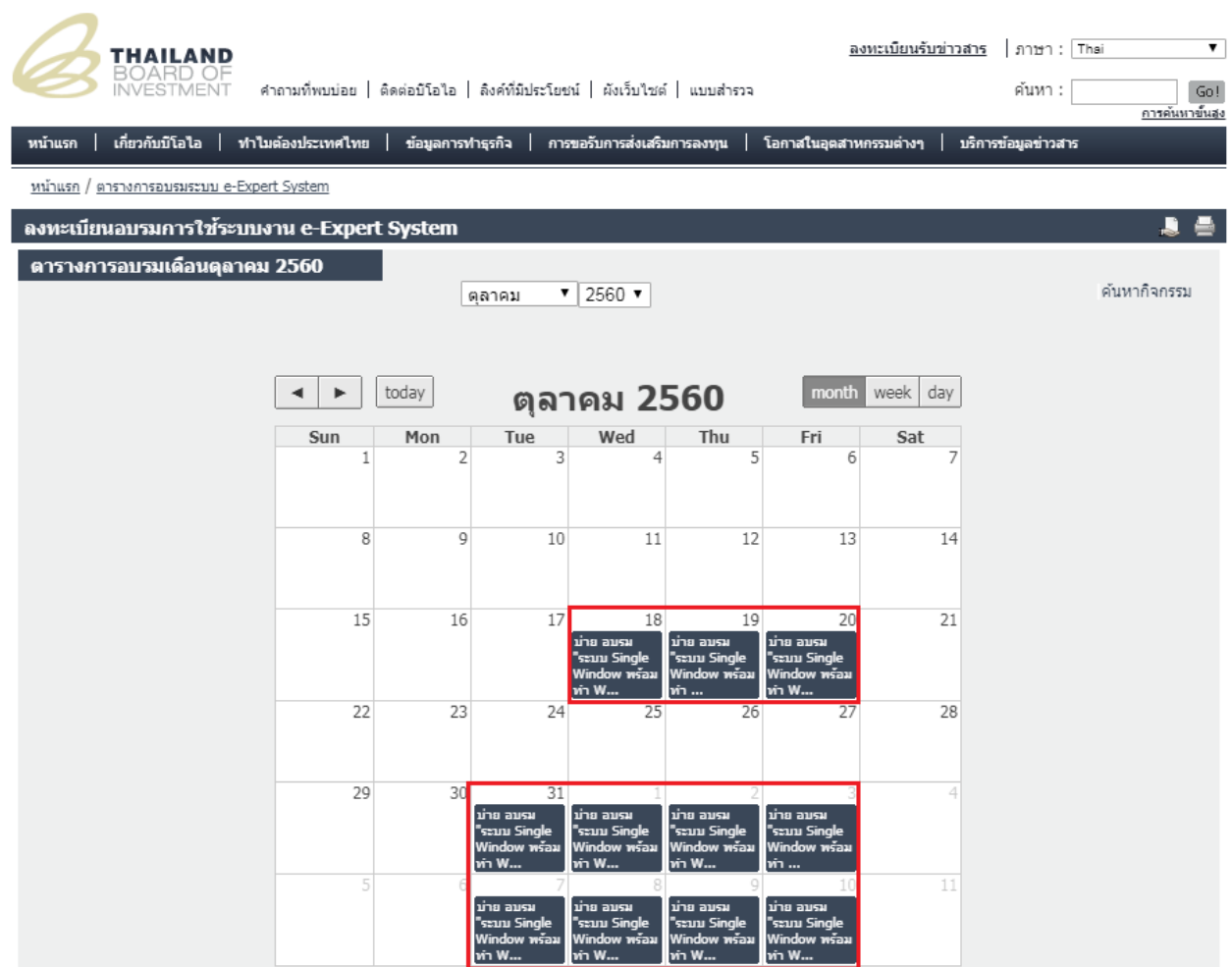

**Step 5:** Provide details to register for the training.

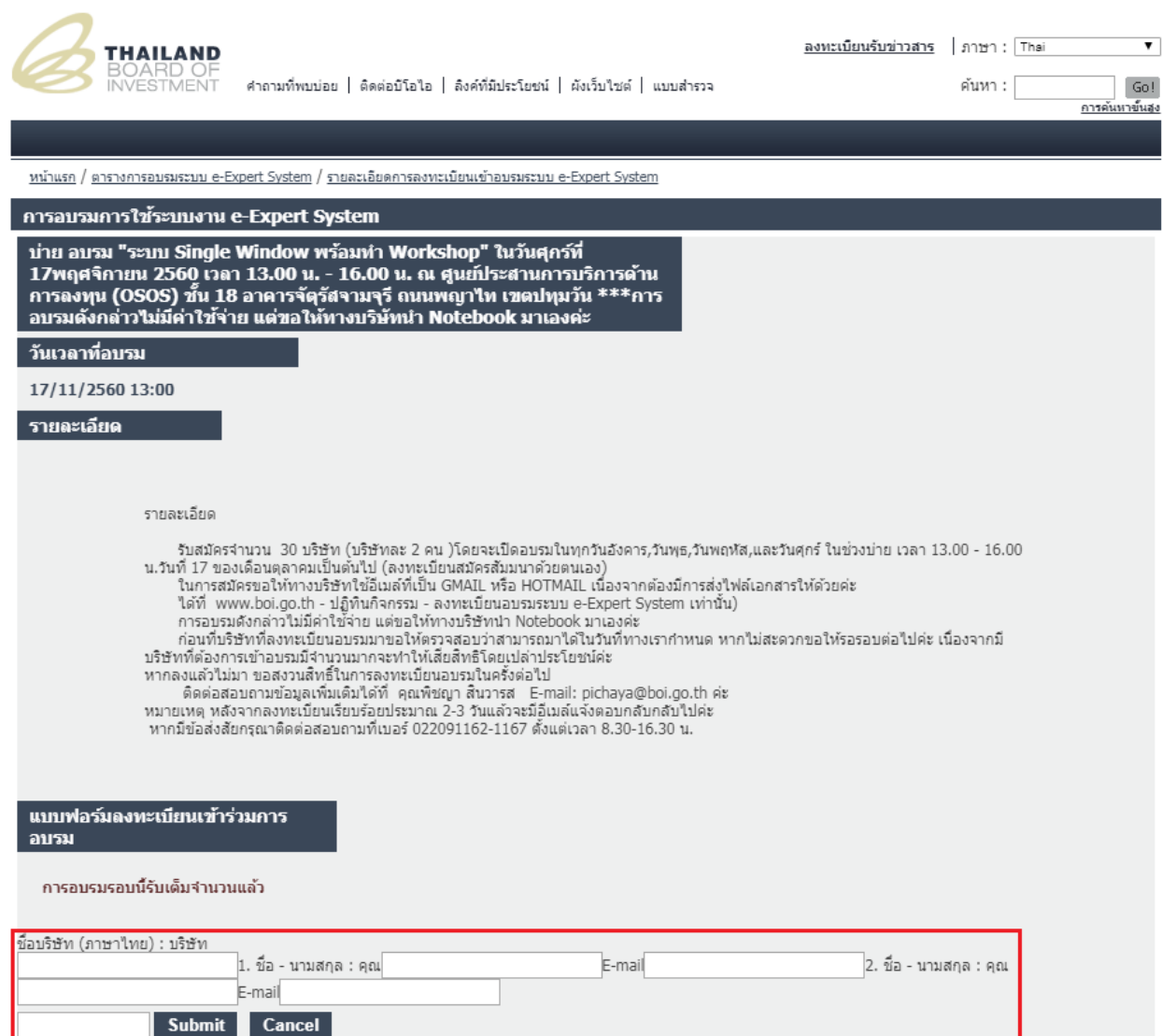

[© 2017 Fragomen, Del Rey, Bernsen & Loewy, LLP, Fragomen Global LLP and affiliates. All](https://www.fragomen.com/fragomen/our-organization)  [Rights Reserved.](https://www.fragomen.com/fragomen/our-organization)